## Fichier:Inkscape - Installer des extensions wikifab-INKSCAPEextensions.png

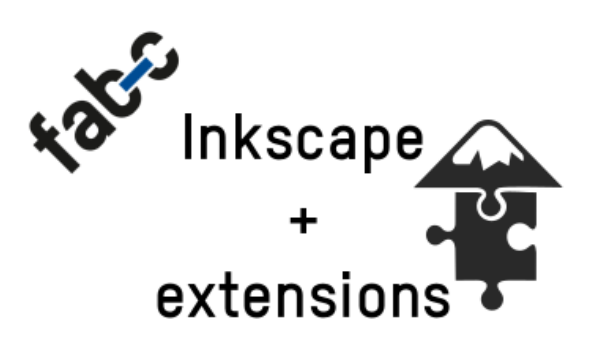

Pas de plus haute résolution disponible.

[Inkscape\\_-\\_Installer\\_des\\_extensions\\_wikifab-INKSCAPEextensions.png](https://wikifab.org/images/b/b4/Inkscape_-_Installer_des_extensions_wikifab-INKSCAPEextensions.png) (401 × 300 pixels, taille du +chier : 15 Kio, type MIME : image/png) Inkscape\_-\_Installer\_des\_extensions\_wikifab-INKSCAPEextensions

## Historique du fichier

Cliquer sur une date et heure pour voir le fichier tel qu'il était à ce moment-là.

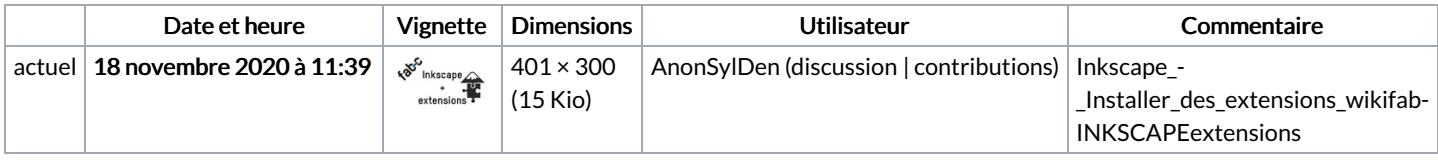

Vous ne pouvez pas remplacer ce fichier.

## Utilisation du fichier

La page suivante utilise ce fichier :

Inkscape - Installer des [extensions](https://wikifab.org/wiki/Inkscape_-_Installer_des_extensions)